#### Что значит: «получить услуги в электронном виде» ?

записаться на прием к врачу через Интернет (или записать члена семьи) **Q** Оплатить **Налоги** (транспортный, на недвижимость) через Интернет 図 оплатить квитанции За ЖКУ и передать показания счетчиков через Интернет ᢙ подать заявку на замену заграничного и российского **паспорта** через Интернет 回 оплатить **ГОСПОШЛИНЫ** со скидкой 30% через Интернет う  $\mathbb{S}$ подать Заявление на регистрацию брака, рождения ребенка через Интернет  $\widehat{\mathscr{C}}$ записать ребенка в детский сад через Интернет  $\rm \widetilde{m}$ следить за успеваемостью ребенка в школе с «**Электронным дневником**» 冒 <sup>У</sup>знать состояние лицевого счета в ПФР через Интернет оплатить **штрафы ГИБДД** со скидкой в 50%, зарегистрировать или снять авто с учета, получить или заменить водительское удостоверение через Интернет узнать о состоянии на рынке труда (Вакансии, занятость) через Интернет

#### **Получить услуги можно**:

**gosuslugi.ru** – Единый портал государственных и муниципальных услуг, **nalog.ru** - сайт ФНС России, **pfr.ru** - сайт ПФР, **medinfo-yar.ru** - запись к врачу, **yarregion.ru** - запись к врачу и на прием в органы власти области, платежные системы банков

## Экономьте с порталом госуслуг:

# Штрафы ГИБДД – со скидкой **50**%

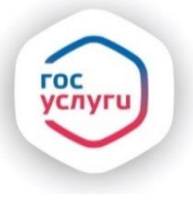

*С помощью портала госуслуг Вы можете оперативно узнавать о начислении штрафов и оплачивать их там же со скидкой 50%*

### Пошлины на госуслуги со скидкой **30**%

*На данный момент на портале реализована возможность электронной оплаты госпошлины для услуг:*

- Получение загран.паспорта нового /старого образца  $\overline{3500/2000}$  | 2450/1400
- Получение паспорта гражданина РФ 300 300 210
- Получение /замена водительского удостоверения 2000 1400
- Регистрация транспортного средства 500 500  $350$
- Регистрация /расторжение брака  $350/650$  245/455

**ГОСУСЛУГИ** Проще, чем кажется

gosuslugi.ru

Информация о получении электронных государственных и муниципальных услуг на портале gosuslugi.ru: (4852) 49-09-79, (4852) 49-09-09, 8-800-100-76-09 Для мобильных телефонов: 115 - короткий номер поддержки пользователей

Лично Через портал